# 幻影2007测速蓝牙GPS接收器操作手册 |<br>| 890-57-310 GELL

广州高锐电子有限公司消费性电子产品事业处

# 目录

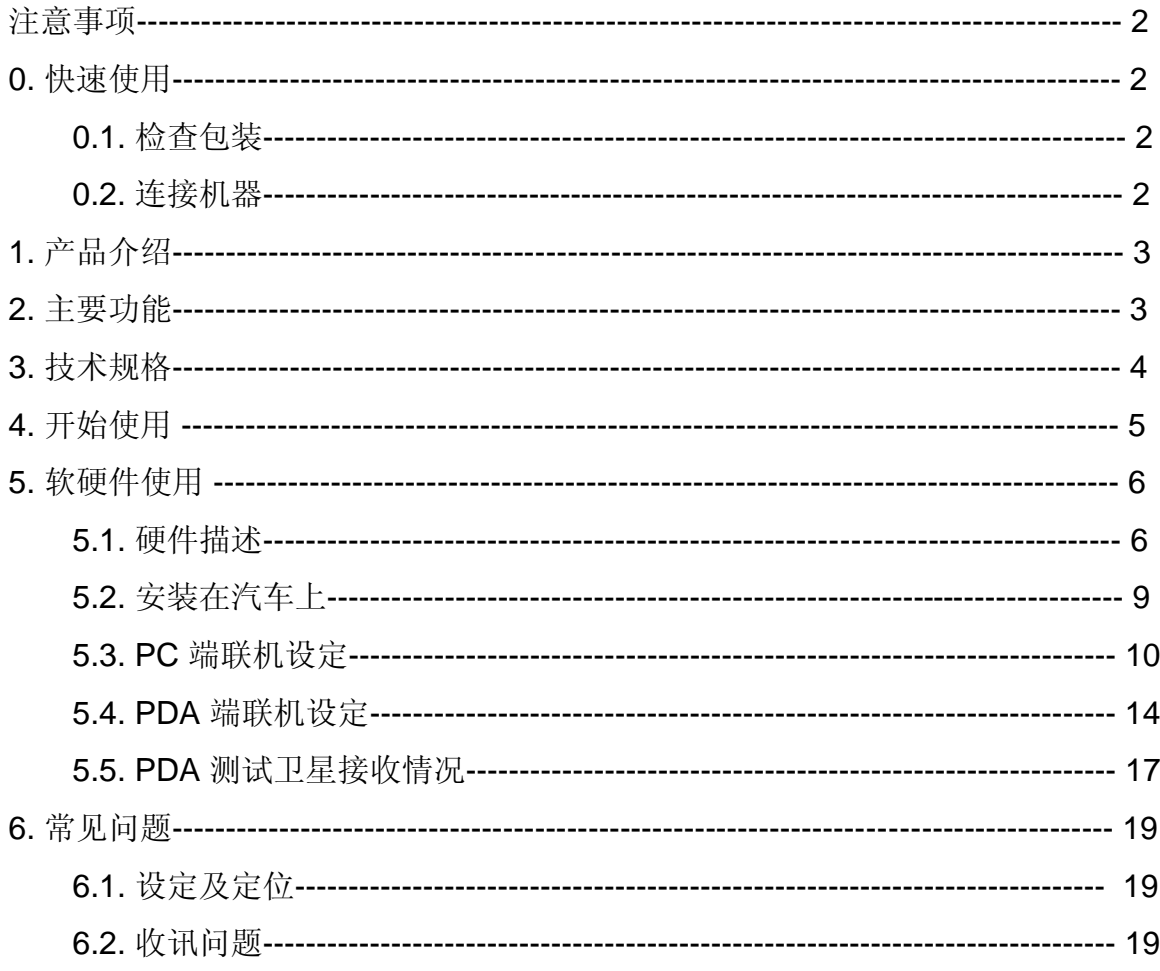

## 使用注意事项

\* 全球卫星定位系统(Global Positioning System)由美国国防部所建置与运作的,系统的精 准度与维护工作由该单位全权负责。该单位所做的任何变动都可能影响GPS 设备的精准度 与性能。

\* 卫星导航时,如果您位于建筑物内,隧 道或周边有高大建筑物或阻挡物时,会影 响 GPS卫星讯号接收,此时并非表示产 品发生故障。

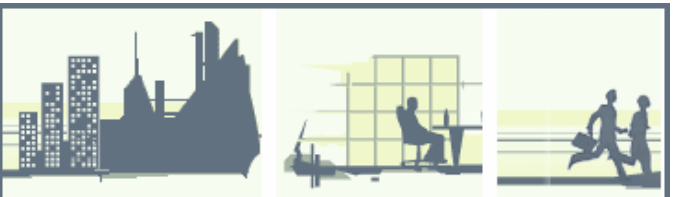

\* 本机工作温度为-10℃ ~70℃ 然而基于电池之使用寿命及安全性考虑,请勿将本机置于温度 过高之位置超过两小时以上。

# $0 \qquad \qquad$

### **1** 检查包装

感谢您选用高锐电子的GPS产品。当您收到本产品,请打开包装盒并确认盒子内包含下列货物。 如有不足,请立即与我们联系。

**A.** 标准包装

- 1 幻影2007测速蓝牙GPS接收器 (890-57-310)一台
- 2 3M反射膜贴纸两张。
- 3 3M双面贴纸一张。
- 4 车载设备固定片一片。
- 5 快速安装使用说明
- 6 专用车充、旅充各一个
- 7 测试软件DVD光盘一张
- **2** 连接机器
	- A. 按住电源按钮1~2秒, 将幻影2007测速蓝牙GPS接收器开机。

**B**. 将幻影2007测速蓝牙GPS接收器主机放置于适当地方(面对天空),使能接收到最好的卫星讯 号。

- **C.** 开机(或打开手持式装置的电源开关)。
- **D**. 利用您的计算机上的蓝牙接口搜寻幻影2007测速蓝牙GPS接收器。本装置不需要使用保密 码。若某些蓝牙系统会强制要求输入保密码(PIN Code),请输入**[ 0000 ]**。
- **E.** 找到装置并配对完成后,您的幻影2007测速蓝牙GPS接收器立即开始提供您卫星定位功 能。
- **F.** Baud rate标准设定值为38400,请先确认您使用的地图软件Baud rate 与本产品一致;配 合COM Port设定正确,卫星定位信息才能显示于软件地图。

# 1. 产品介绍

高锐电子很自豪地推出这款创新性的GPS应用型产品——幻影2007测速蓝牙GPS接收器。这是 一款融合了三种最激动人心现代科技的精品,即曾主要用于战斗机战斗任务的智能显示技术(HUD, Heads Up Display)、全球卫星定位技术(GPS)和蓝牙无线技术(Bluetooth)。

透过幻影2007测速蓝牙GPS接收器独特的HUD技术,将您的驾驶舱转换成战斗机飞行舱,车辆 的航向和速度会显示在挡风玻璃上,驾驶人在充分享受行驶的乐趣的同时 ,再不需要低头察看 仪表板以了解速度及航向,而贴心的超速提示更可以实时提醒驾驶人避免超速行驶。

继承Mini太阳鸟蓝牙GPS接收器的优异效能表现,幻影2007测速蓝牙GPS接收器同样采用世界 领先的芯片制造商MediaTek公司的最新GPS解决方案,可以提供32信道卫星追踪。并以领先业界 同行五倍的速度更新GPS数据(5Hz的实时GPS速率更新),使驾驶者可以准确、实时地获取导航信 息。

运用兼容度更好电耗更低的蓝牙2.0技术,本产品可以更好的与掌上电脑PDA、智能手机和笔 记本电脑等进行稳定连接,配合各种导航软件实现一路通航。

# $\overline{2}$ .

### HUD(Heads-Up Display) 智能显示技术

- 1. 即插即用的 HUD 智能显示功能(由直充电源启动)
- 2. 汽车速度监控范围10-200公里/小时,速度单位另可调节英里/小时
- 3. 实时航向引导显示(8个方向)

 $C = I$ 

- 4. 超速自动报警功能(闪屏震动)
- 5. 光传感器自动调节投影亮度以适应周围环境
- 6. 使用3M分光膜可获得最佳的投影显示效果

## 蓝牙GPS接收器

- 1. 采用MTK公司高效能机构设计
- 2. L1频段,C/A code模式下提供32信道卫星追踪
- 3. 更新速率:5Hz即每秒5次,可以更快提供实时速度/位置信息。
- 4. 快速定位,冷启动平均小于36秒,热启动平均小时34秒,热启动平均小于1秒
- 5. -162dBm的最高灵敏度,甚至在城市高楼林立的狭窄巷道也有超强的性能表现
- 6. 内置包含LNA组件的主动式天线,可在恶劣天气条件下完成定位工作
- 7. 支持DGPS(RTCM, SBAS (WAAS, EGNOS, MSAS)),在覆盖区域内最高精确度为2.5米。
- 8. 内置高能锂电,饱电状态至少7小时连续使用时间。整产品(含电池)提供2年免费保修服务
- 9.内置智能电源管理系统,当蓝牙接口离线超过30分钟,电源将自动关闭以避免耗电,同时保 证客户信息安全
- 10. 采用Nokia兼容型快速充电方式,只需1小时即可完成整个充电过程
- 11. 采用电耗更低更高效的蓝牙2.0技术, Class 2, 最远连接距离8-10米
- 12.符合欧洲RoHS环保条例,全设备采用无铅制程,无毒害可回收材料制造

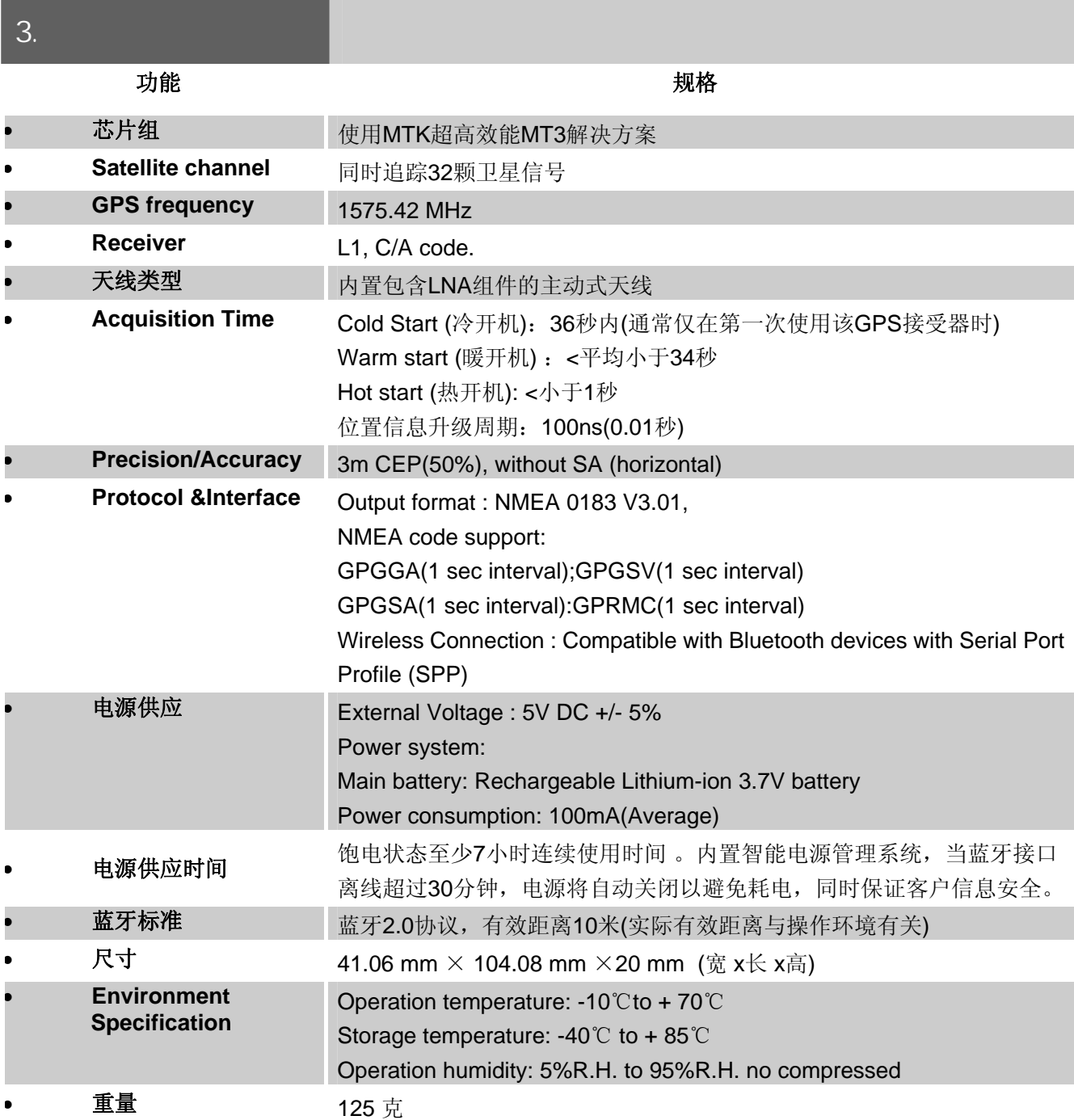

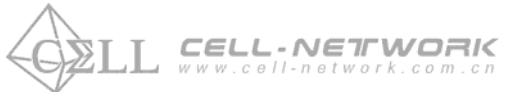

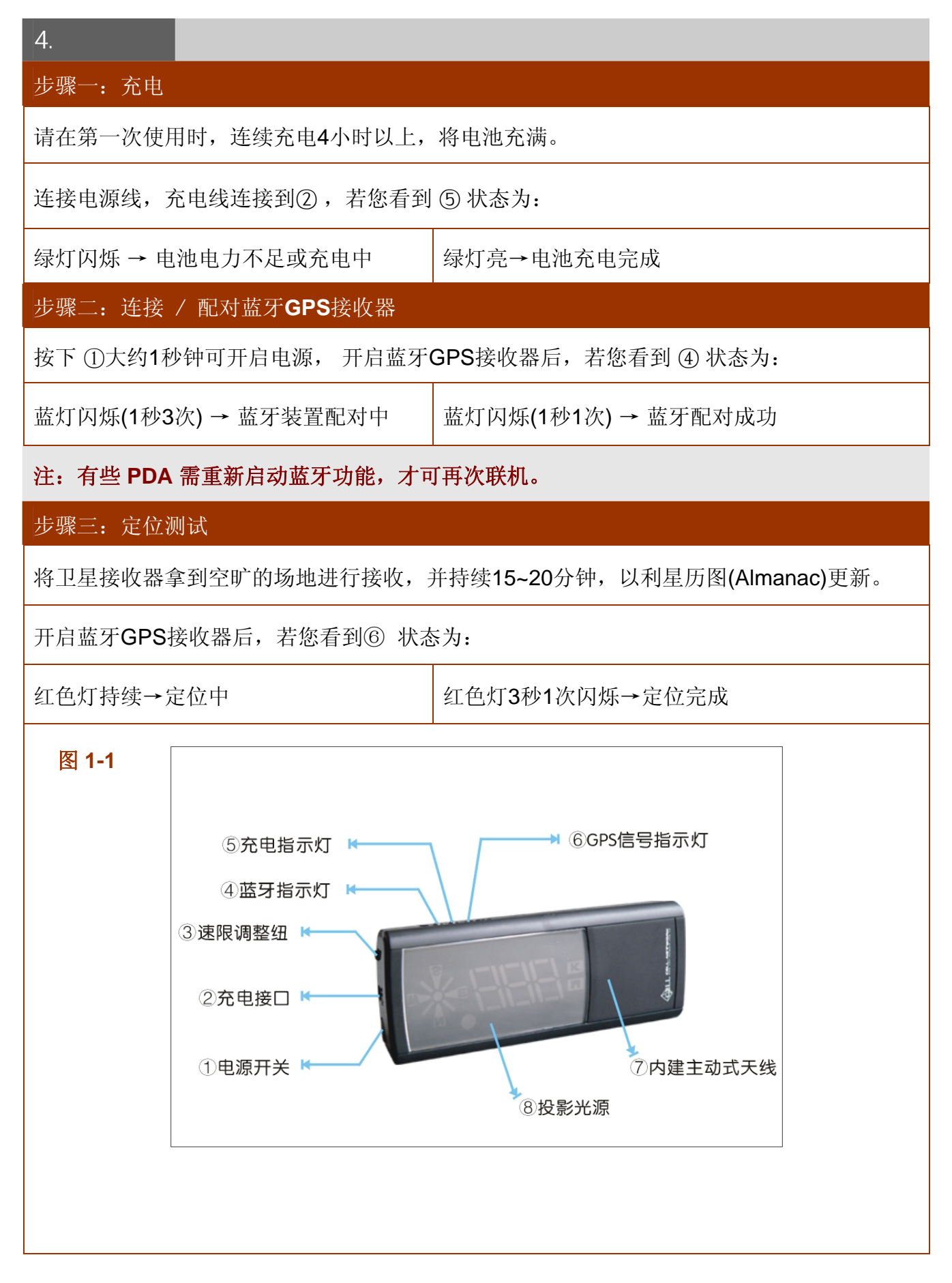

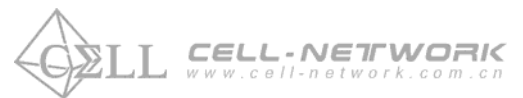

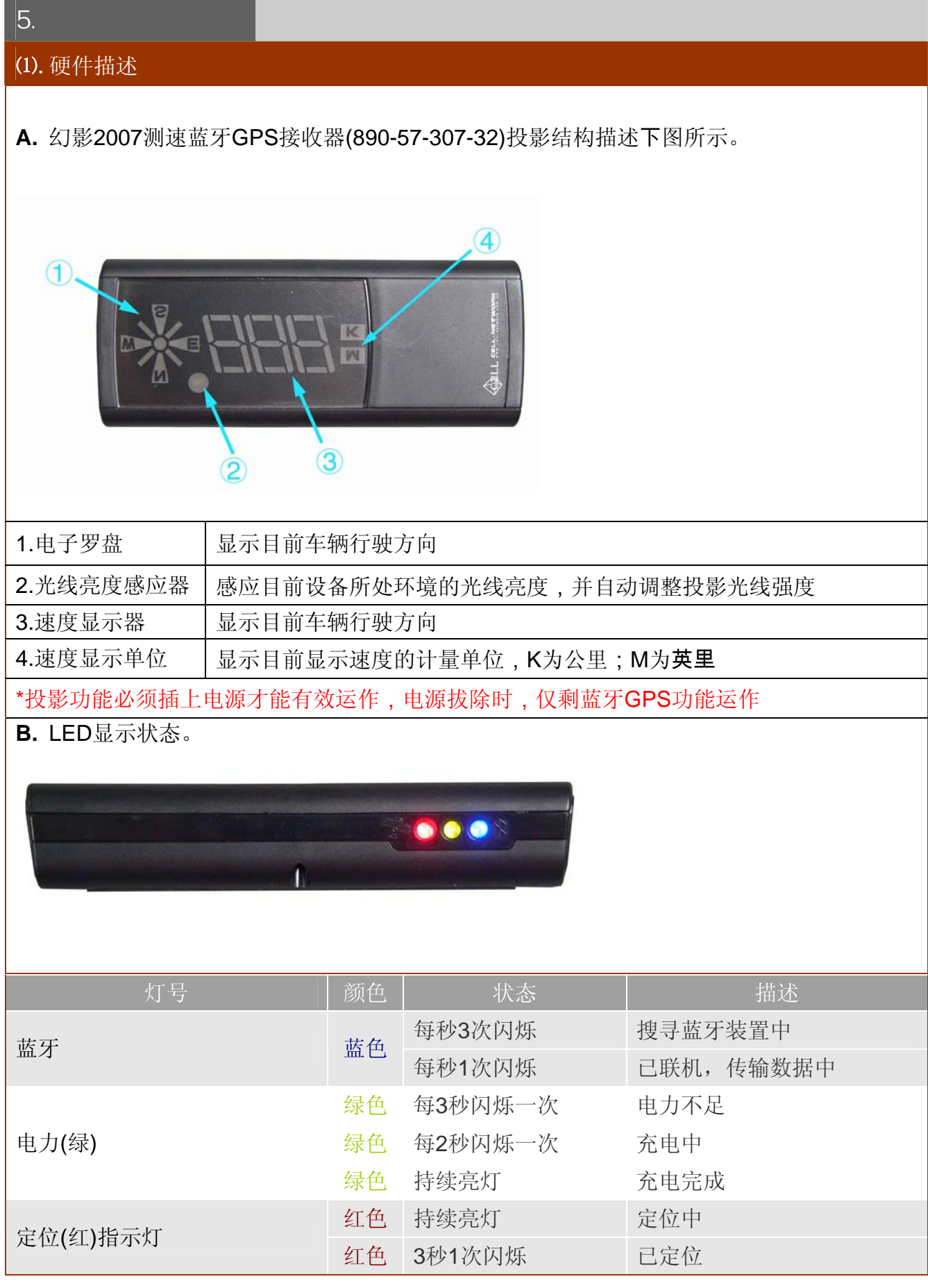

 $\begin{array}{cccccc}\n\textbf{CELL-NETTWORK} & & & & \\
\textbf{www.cell-network.com.com} & & & \\
\textbf{www.cell-network.com} & & & \\
\textbf{www.cell-network.com} & & & \\
\textbf{m1} & & & & \\
\textbf{m2} & & & & \\
\textbf{m3} & & & & \\
\textbf{m4} & & & & \\
\textbf{m5} & & & & \\
\textbf{m6} & & & & \\
\textbf{m7} & & & & \\
\textbf{m8} & & & & \\
\textbf{m9} & & & & \\
\textbf{m9} & & & & \\
\textbf{m9} & & & & \\
\textbf{m9} & & & & \\
\text$ 高锐电子消费性电子产品事业处 GoalRay Industry Co., Ltd

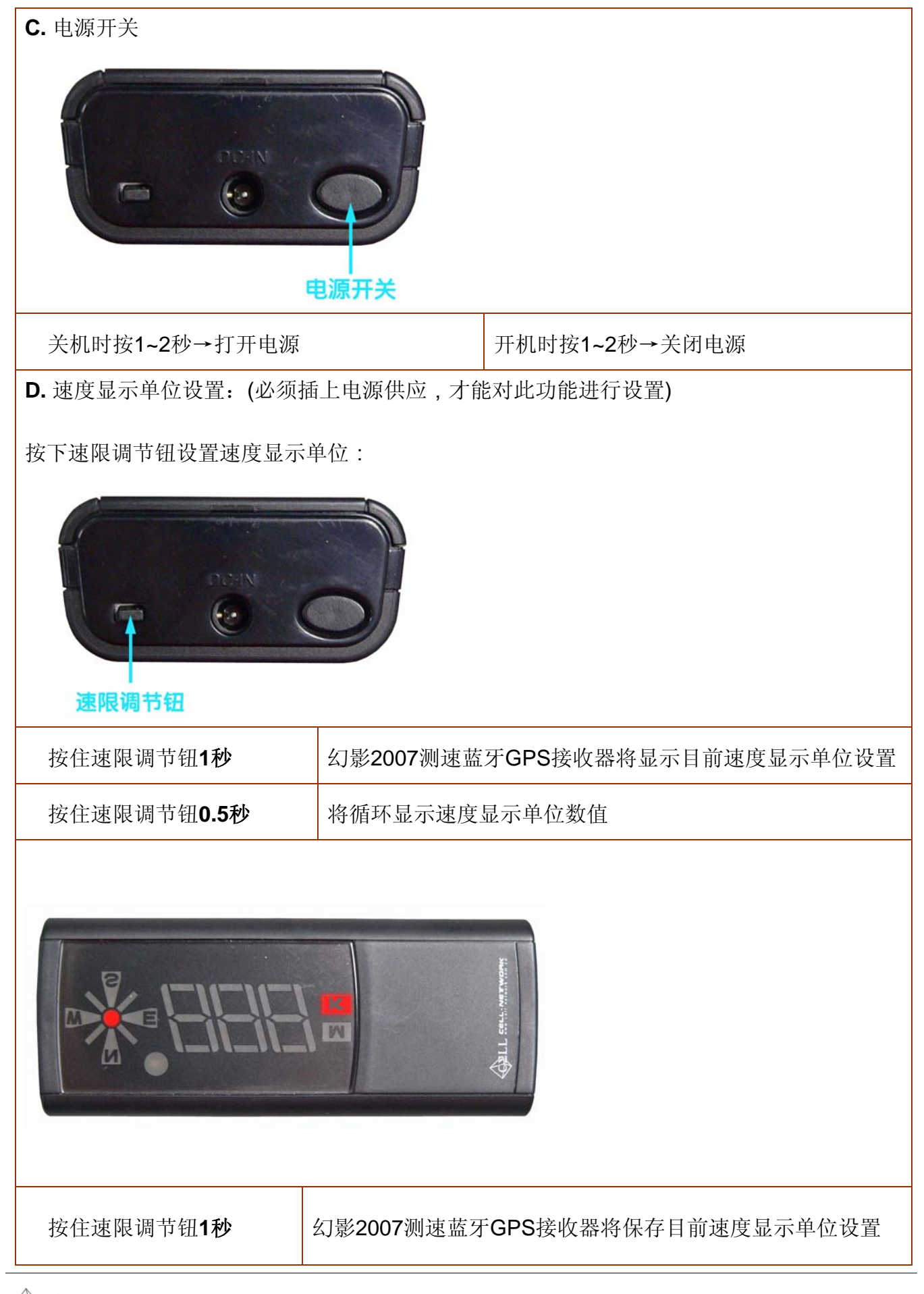

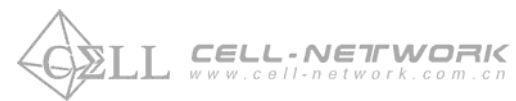

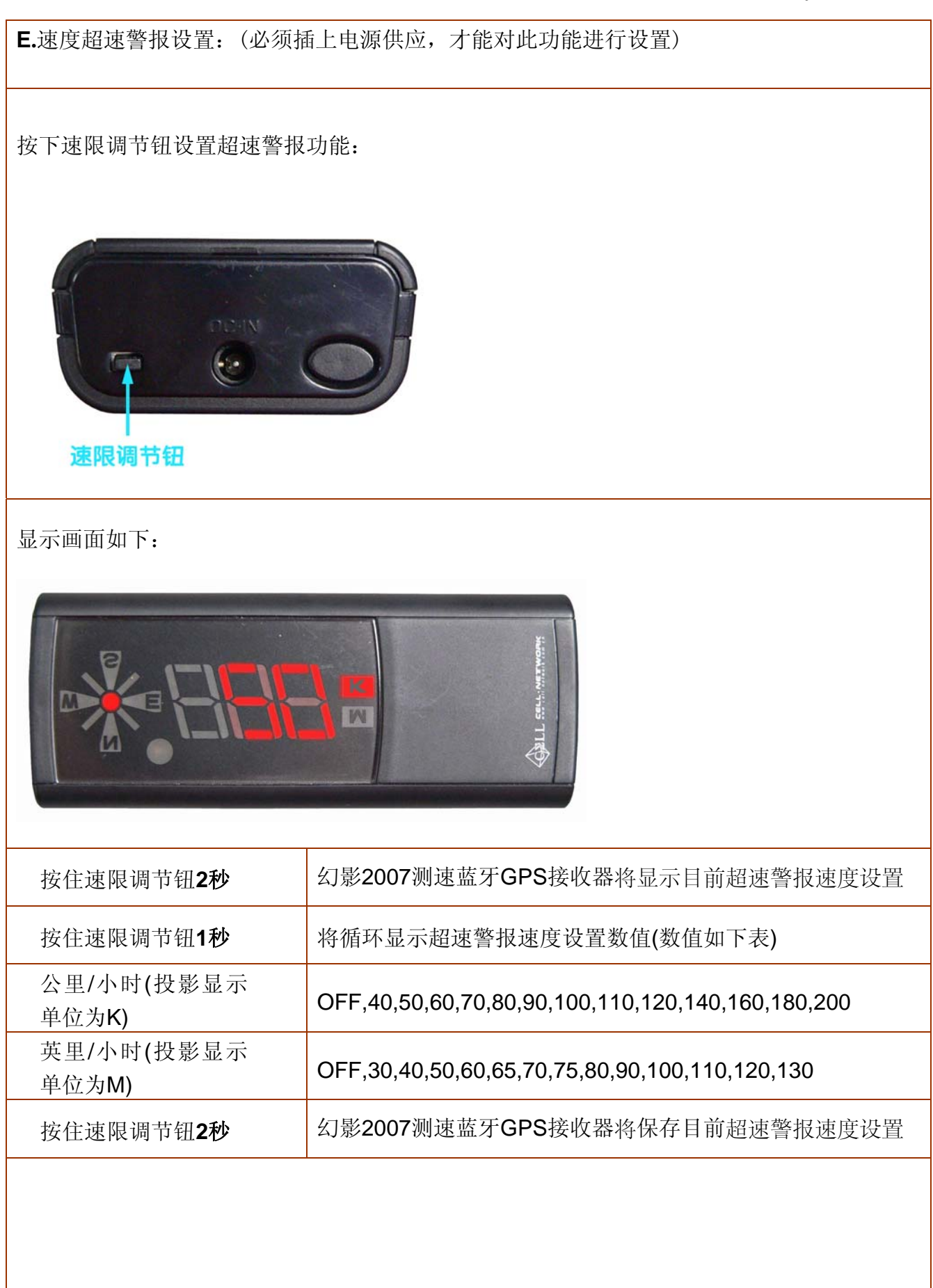

 $\bigoplus$  2LL<sup>®</sup> 是广州市高锐电子有限公司消费性电子产品标识,属于广州高锐电子有限公司所有。<br>Page 8

CELL-NETrWORK

Friday, June 15, 2007

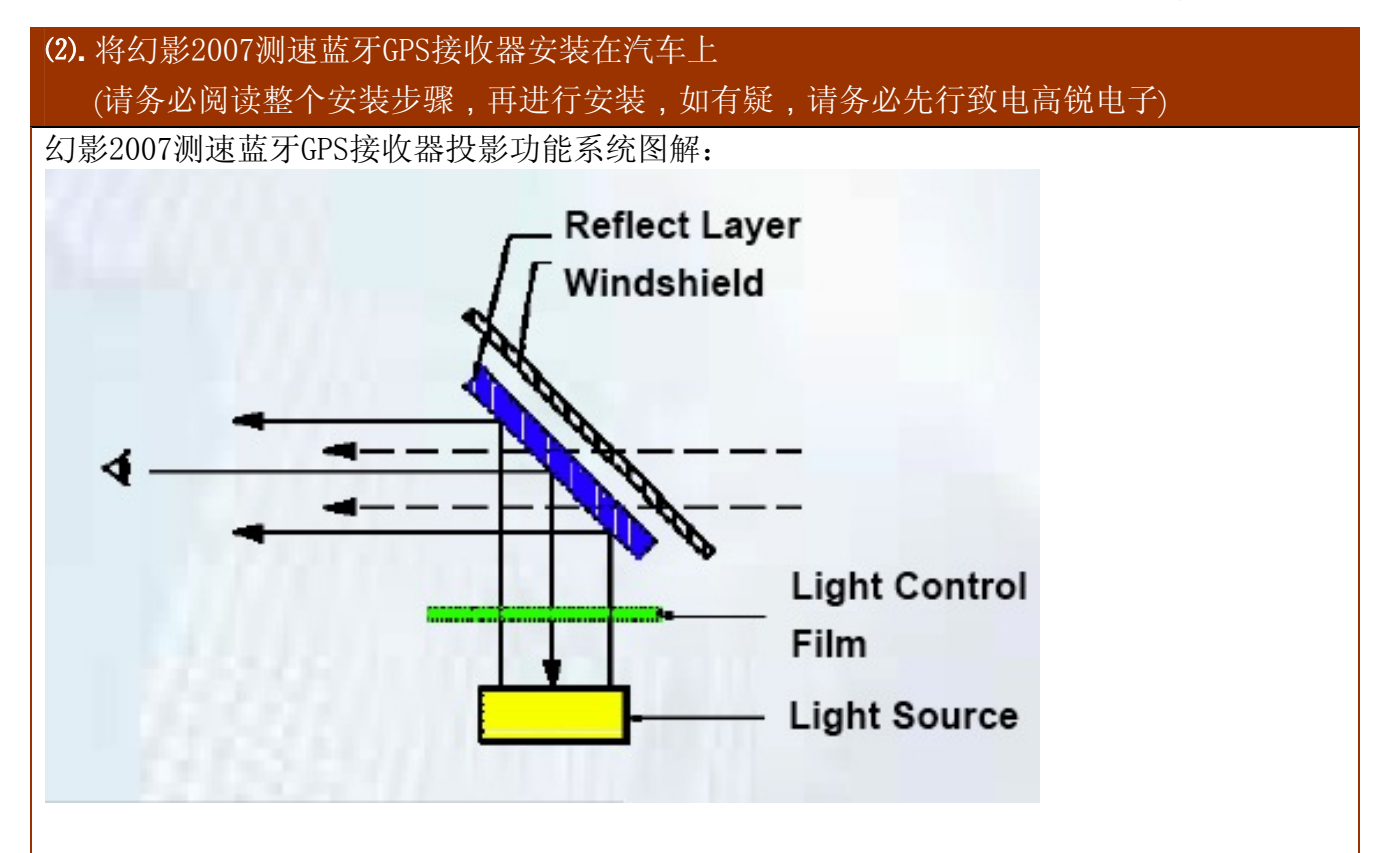

a.将幻影2007测速蓝牙GPS接收器与充电器连接。

- b.在汽车上完成定位。
- c.将幻影2007测速蓝牙GPS接收器调整至能清楚看见投影的位置。 (通常建议您的投影位置为前挡玻璃中央下方,或是左边下方)
- d.将3M反射膜贴纸贴在您的投影位置上。(请务必仔细确认前挡玻璃投影位置) 注意:粘贴前,请务必注意前挡玻璃干净、无尘、无水;务必要求反射膜贴上之后,无突 起气泡,平滑光整。否则将影响投影效果。

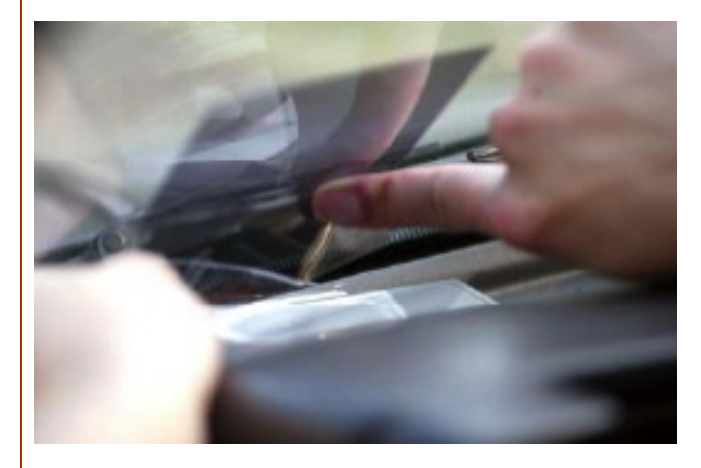

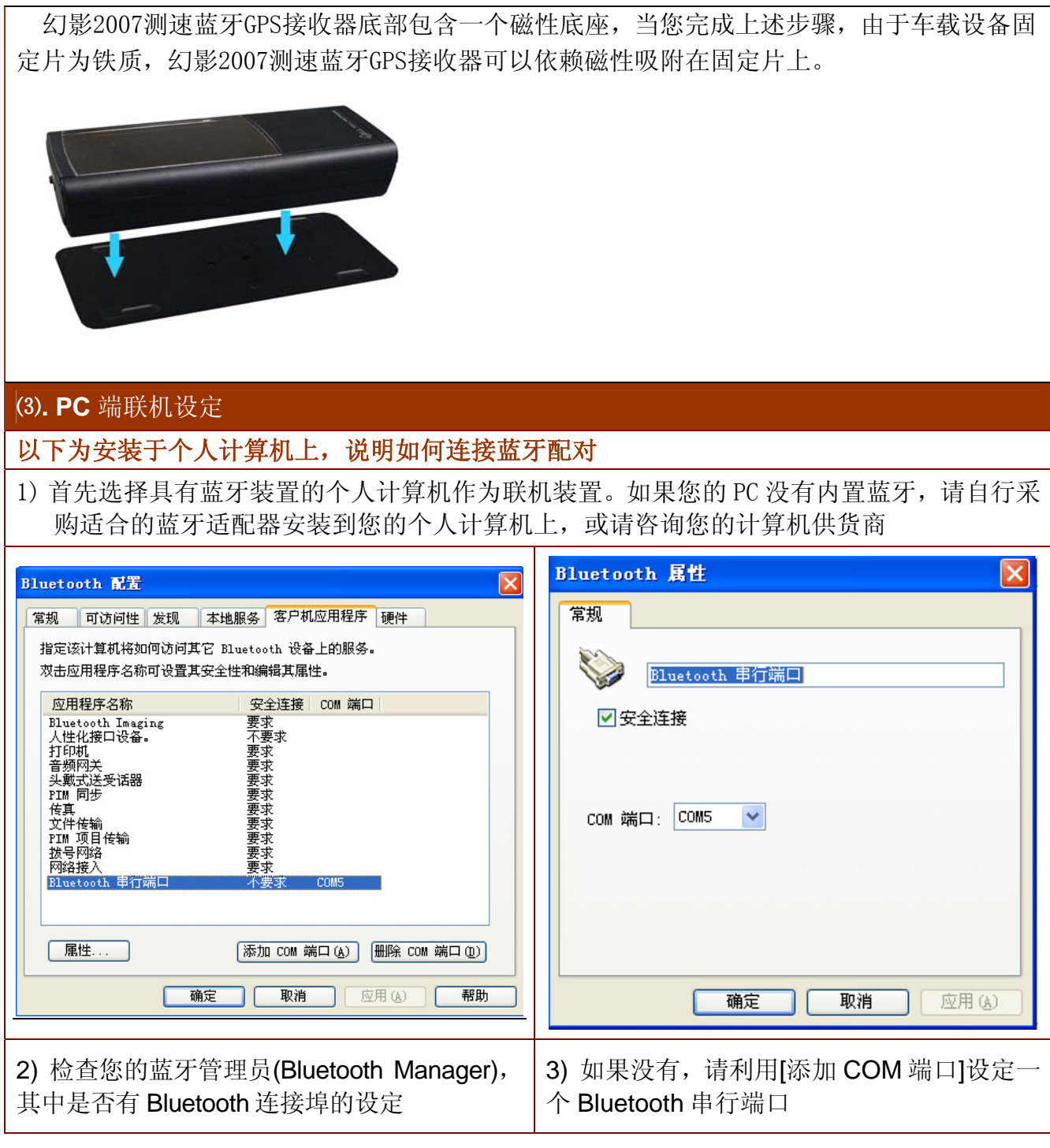

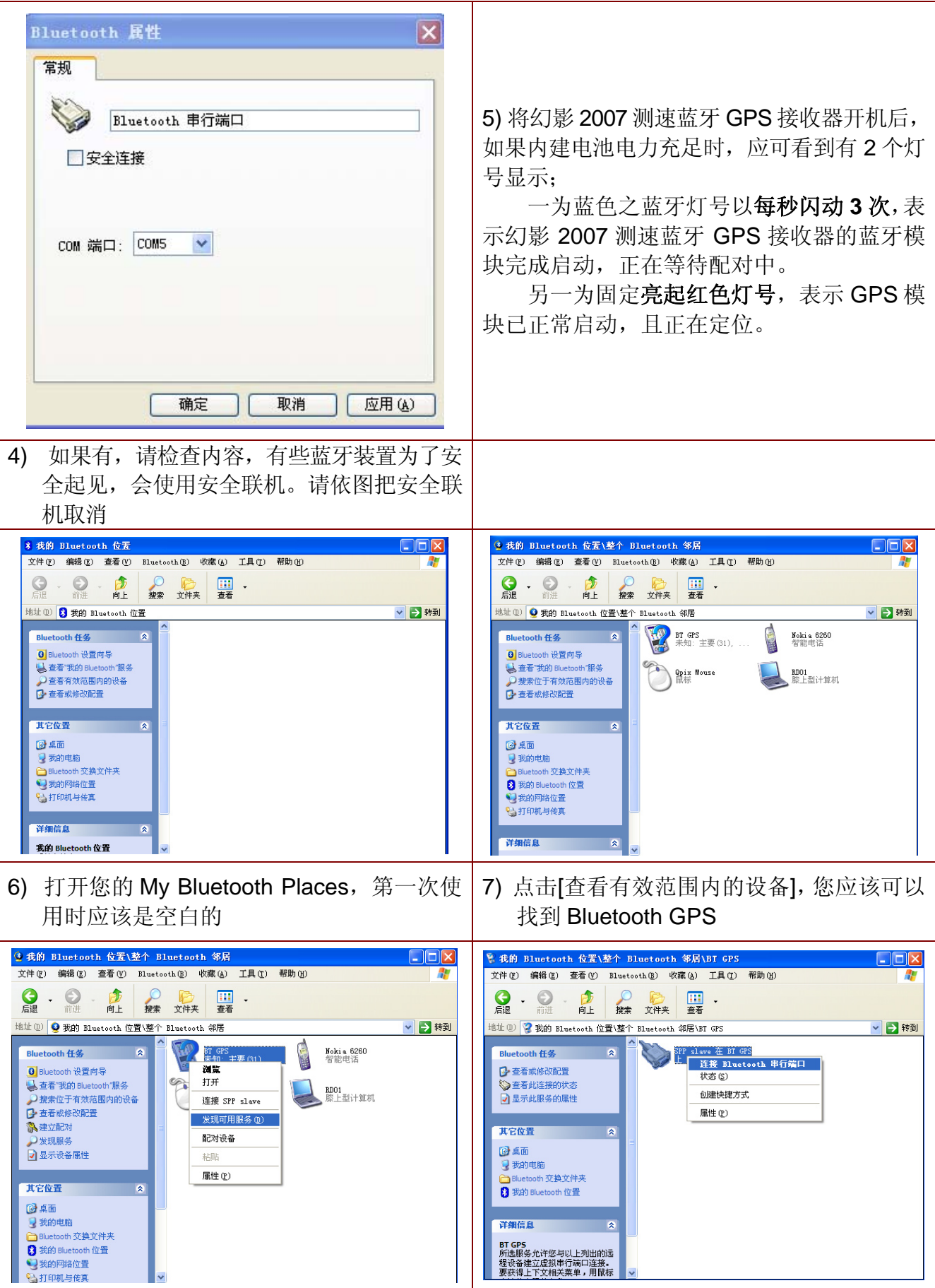

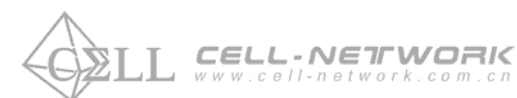

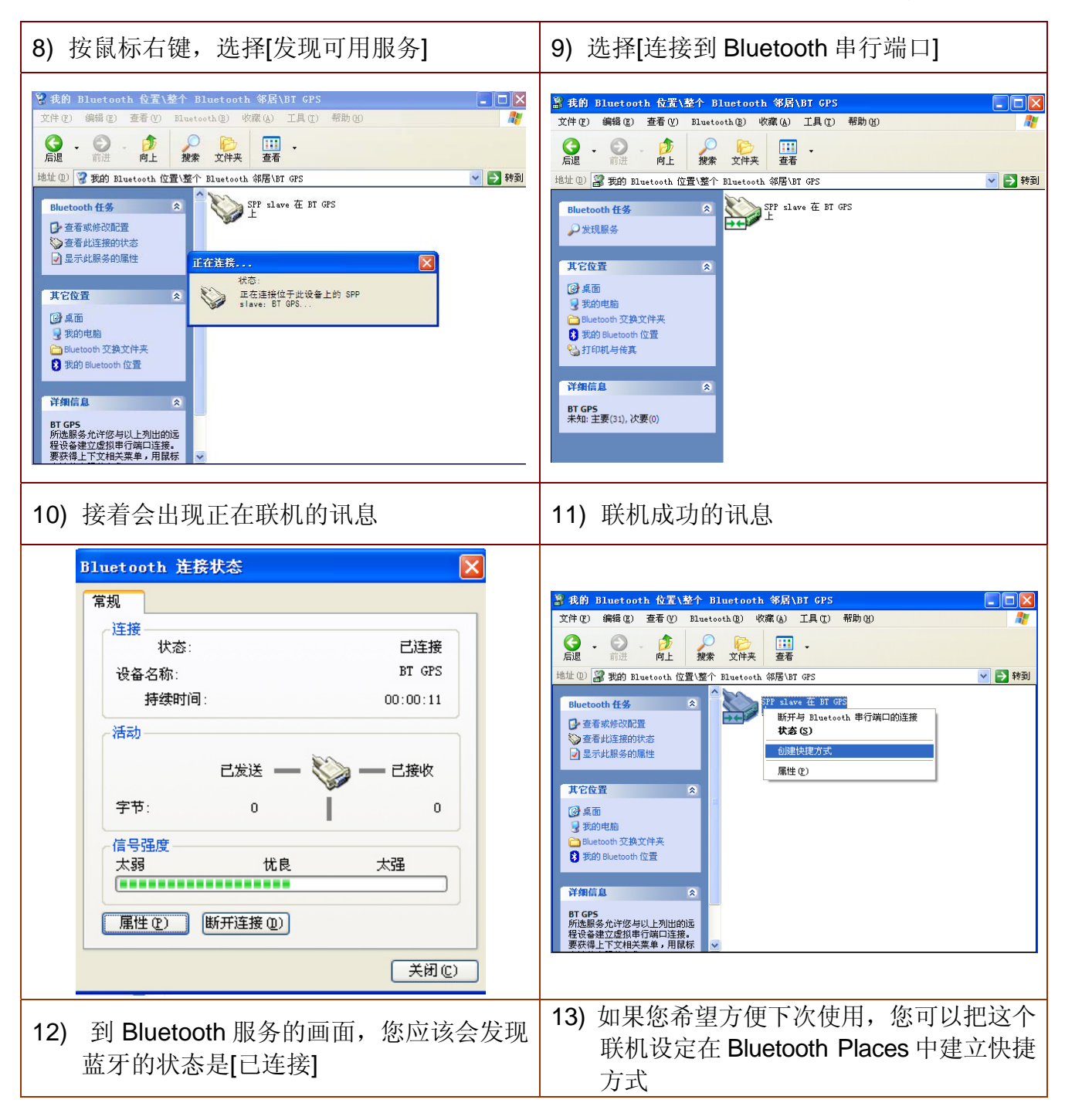

CELL-NETIWORK .cell-network.com.c.

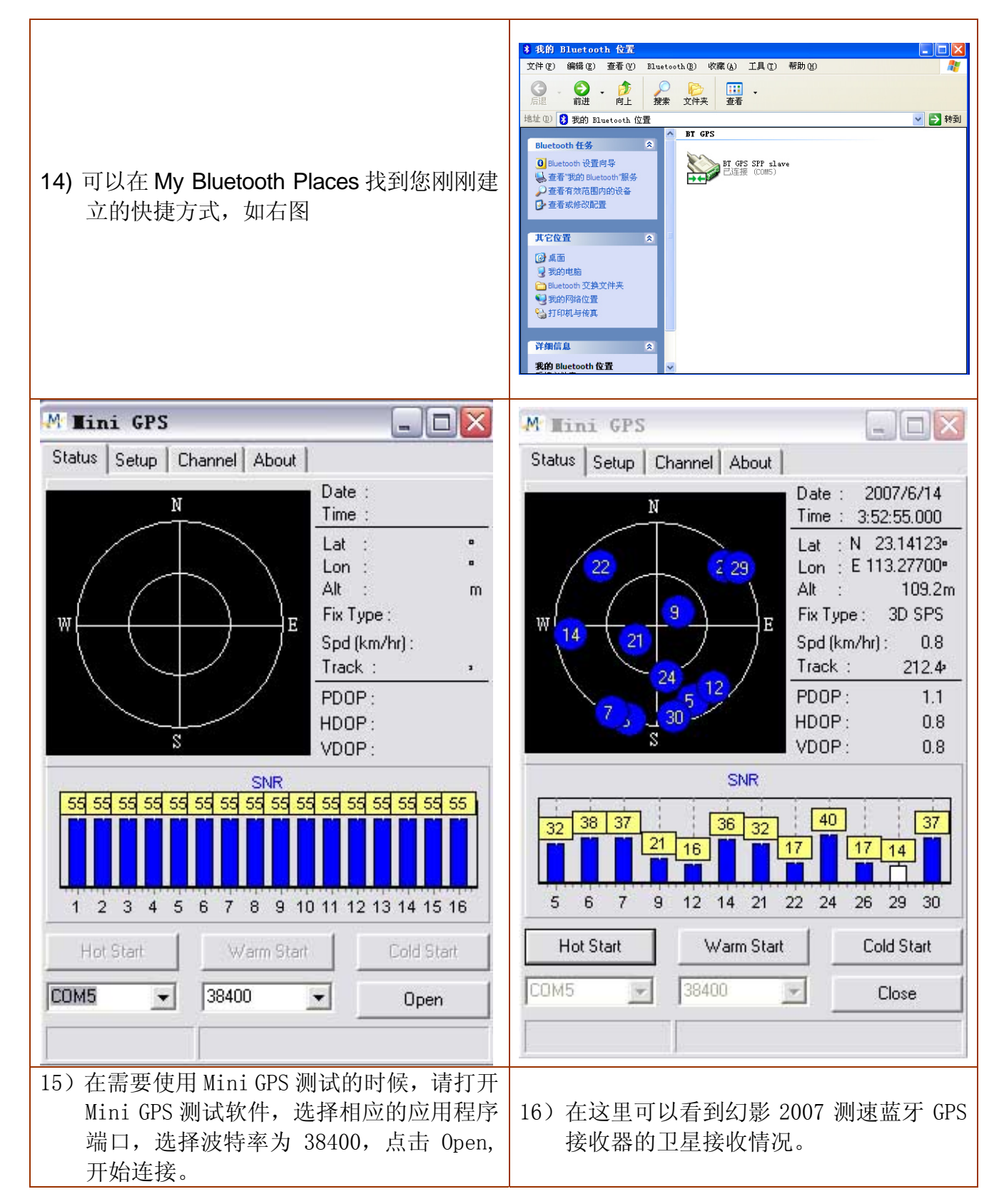

CELL

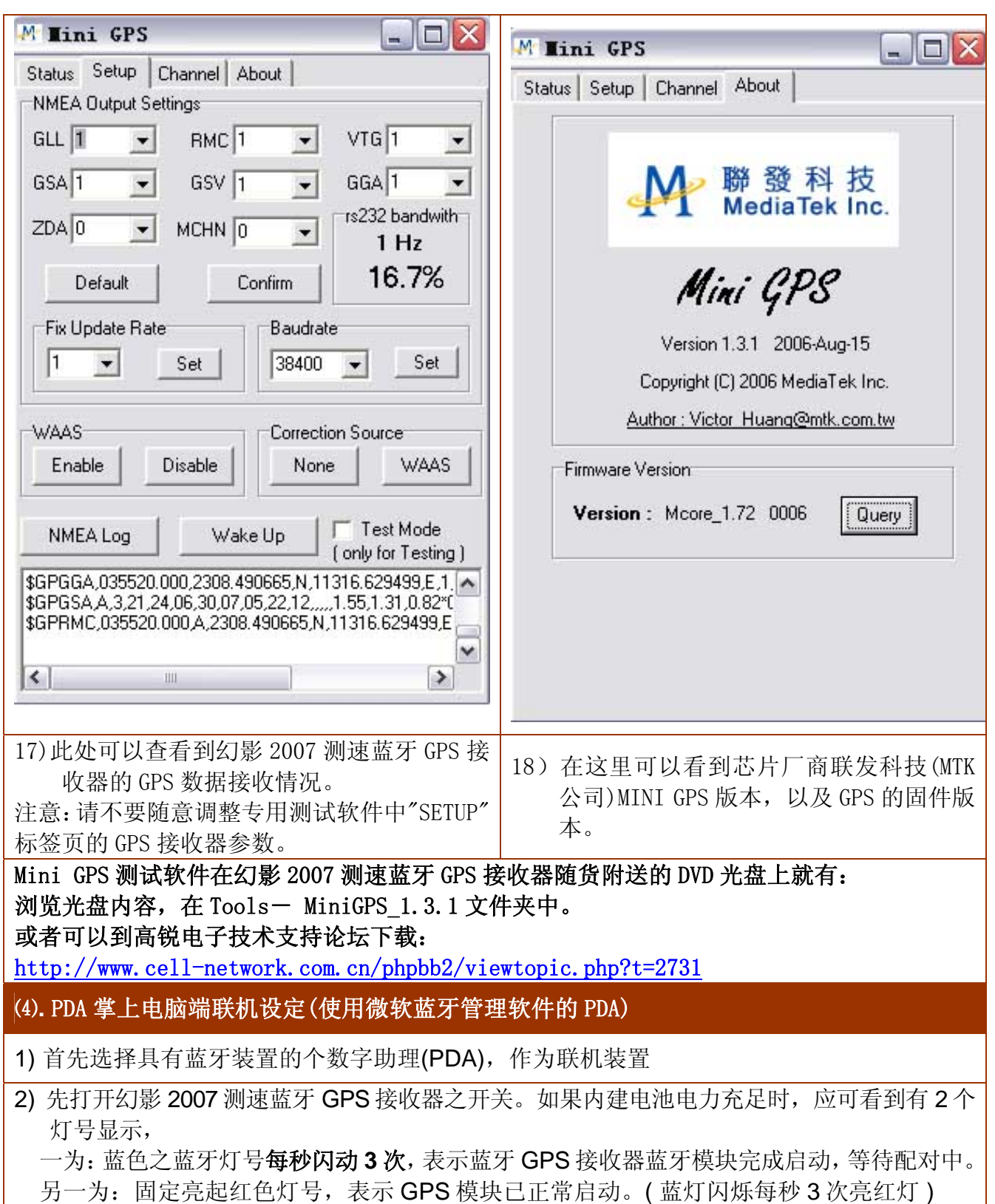

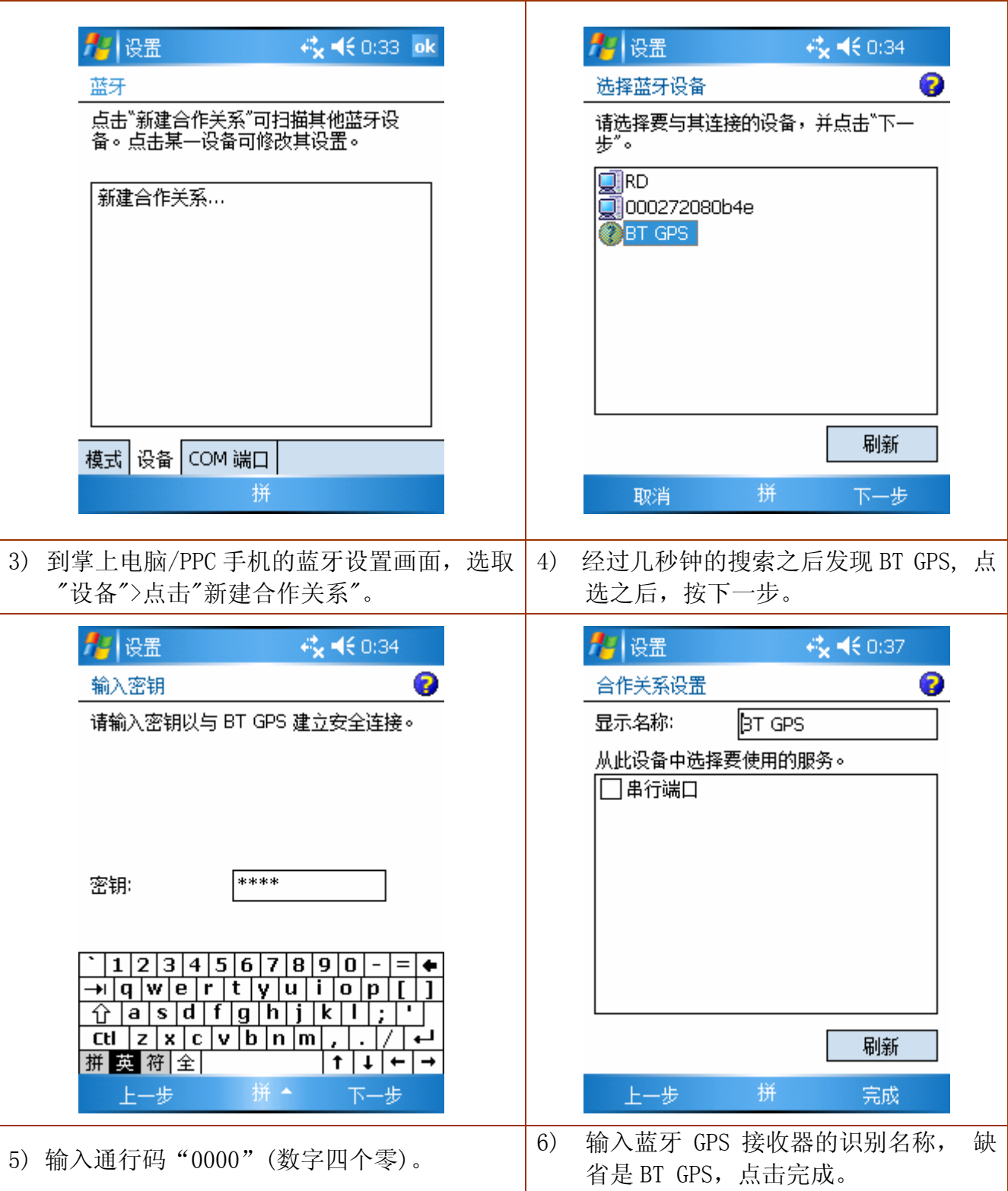

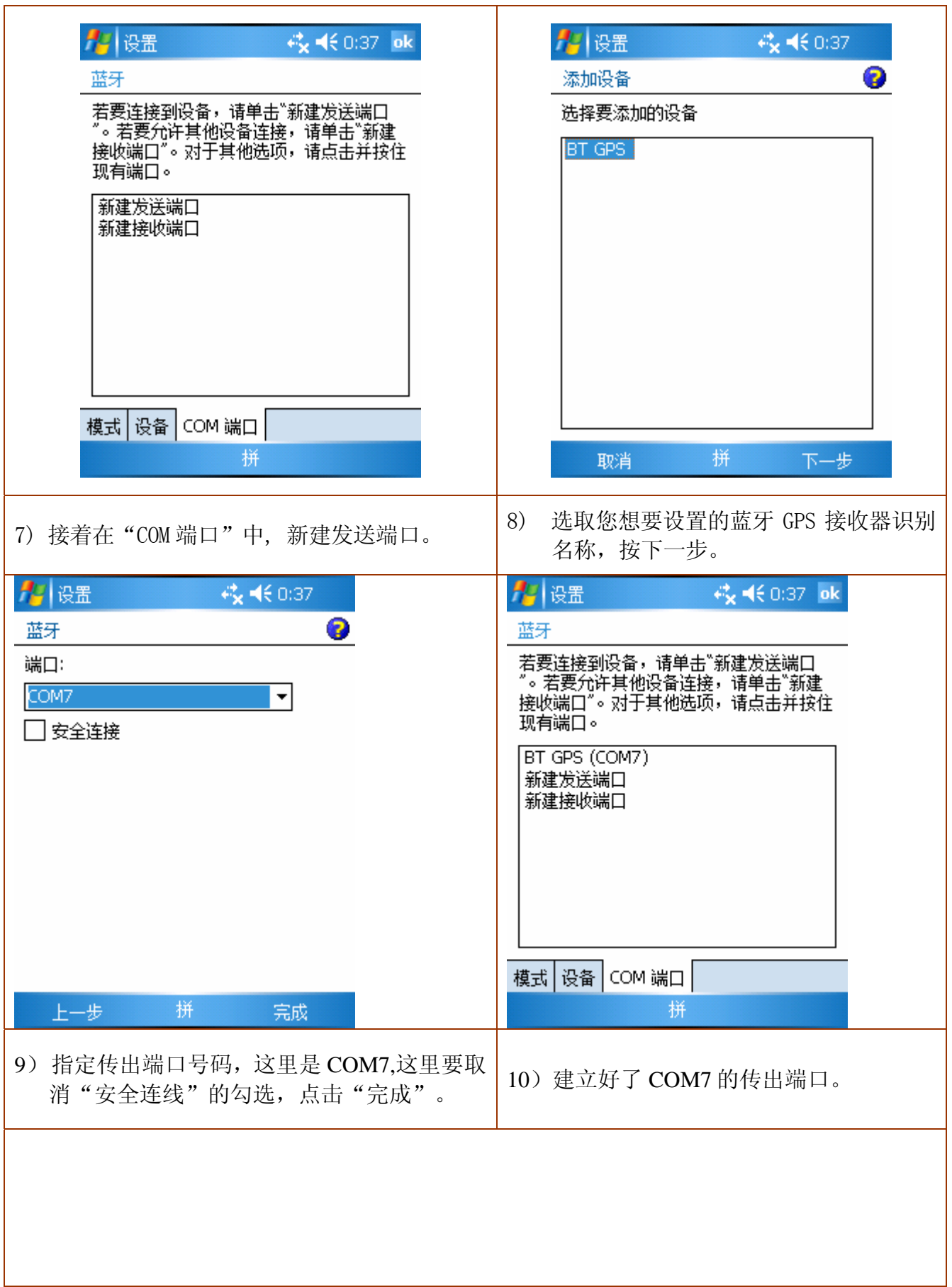

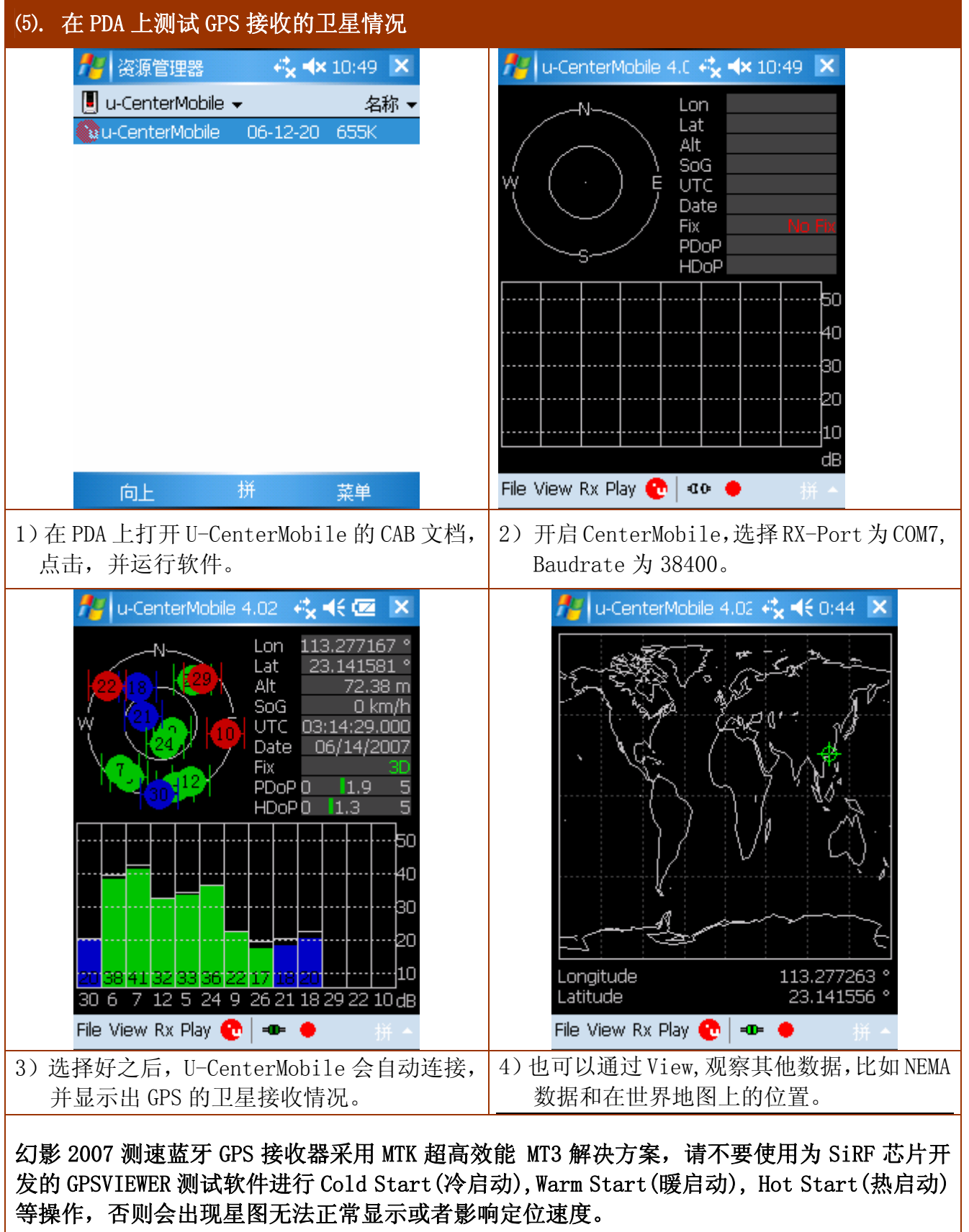

建议使用 U-CenterMobile 对幻影 2007 测速蓝牙 GPS 接收器进行信号的测试,此软件可以在网 络上下载,另外也有网友汉化版本提供。

6. 常见问题

- a) 首次测试定位: 建议将其拿到空旷的场地, 以利星历图 (Almanac) 的接收与更新, 尽 量避免在高速移动中开启首次定位。红灯常亮说明在定位中,红灯闪烁(3秒1次)说 明已经定位完成。
- b) GPS信号接收较弱甚至无法定位或者无法正常工作,有可能是由以下因素造成的:

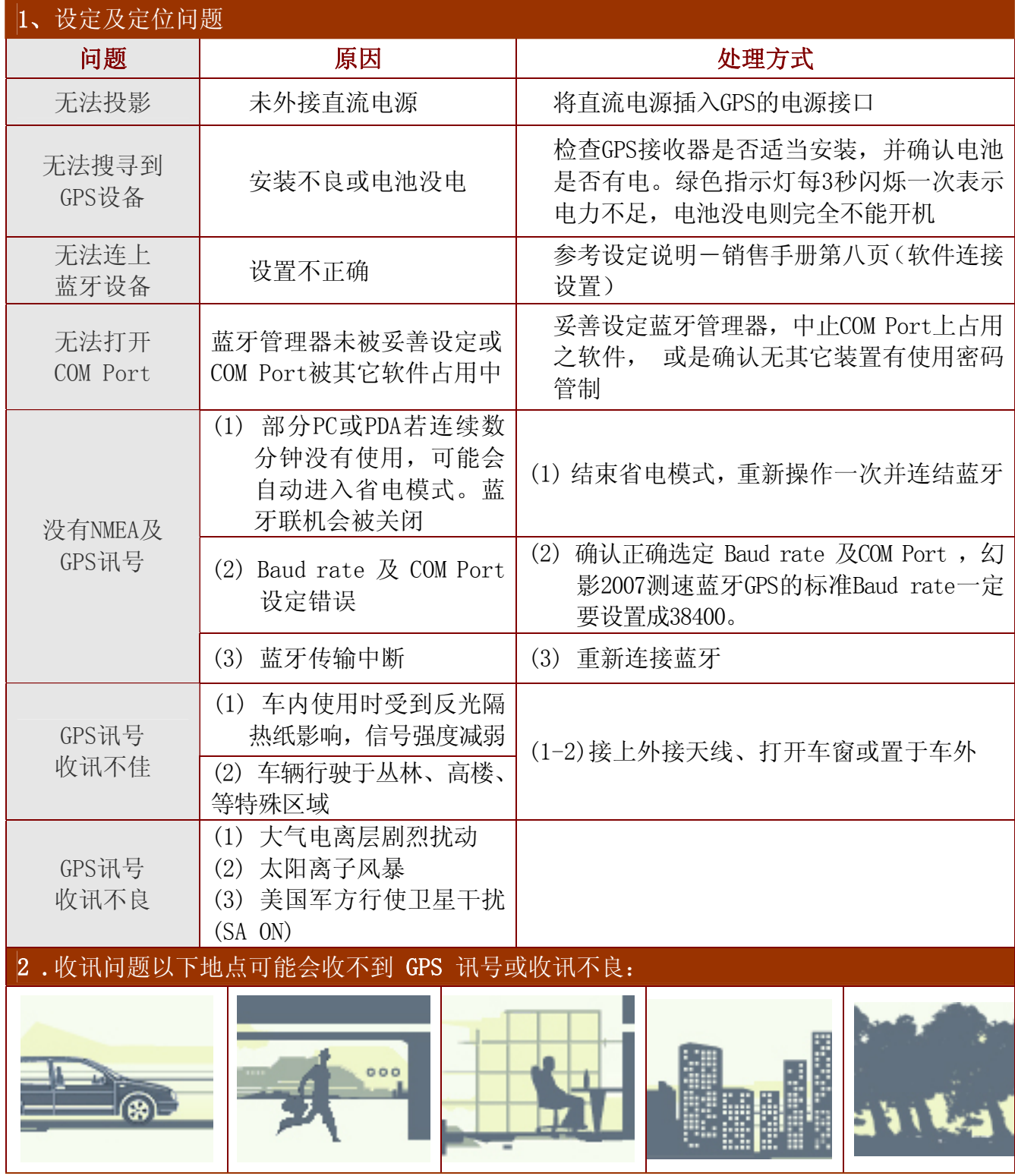

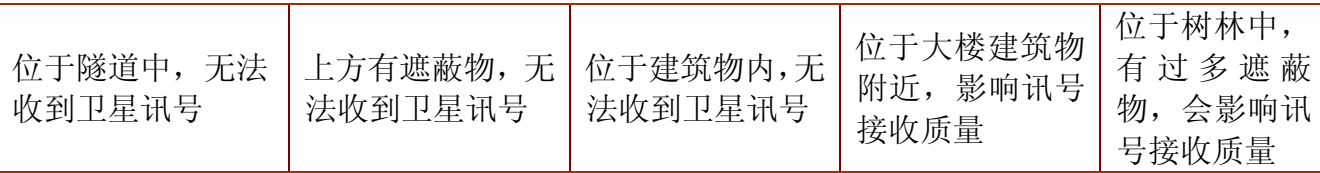

\* 若您将GPS 接收器置于车内,某些过厚的隔热纸会阻断 GPS 讯号传输,影响讯号接收质量。 \* GPS 卫星是由美国国防部管理,有时因某种因素降低其精准度,在这种情况下,定位点有可 能偏离其正确的位置。